## Proposed HMS Electronic Monitoring (EM) Cost Allocation

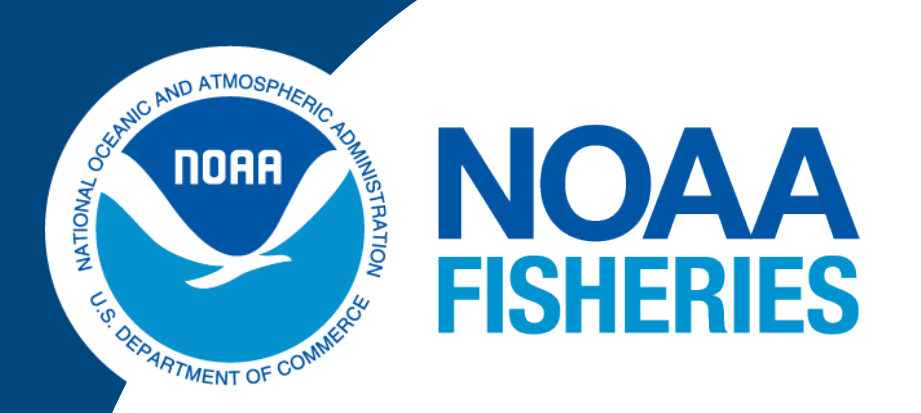

# **Atlantic Highly Migratory Species Draft Amendment 15**

### **Approved vendor**

**Vendors apply to be approved by NOAA Fisheries**

**Vendor provides quarterly reports & all metadata to NOAA Fisheries with information from video review**

- 2. Program structure encourages multiple vendors to enter market to increase competition and leverage existing vendor infrastructure.
- 3. NOAA-Fisheries provided EM equipment can continue to be used.
- 4. Flexibility in equipment and data transmission specifications.
- 5. EM requirement limited to EM Data Review Areas where bluefin tuna interactions are likely (follows current SEFSC sampling protocol).

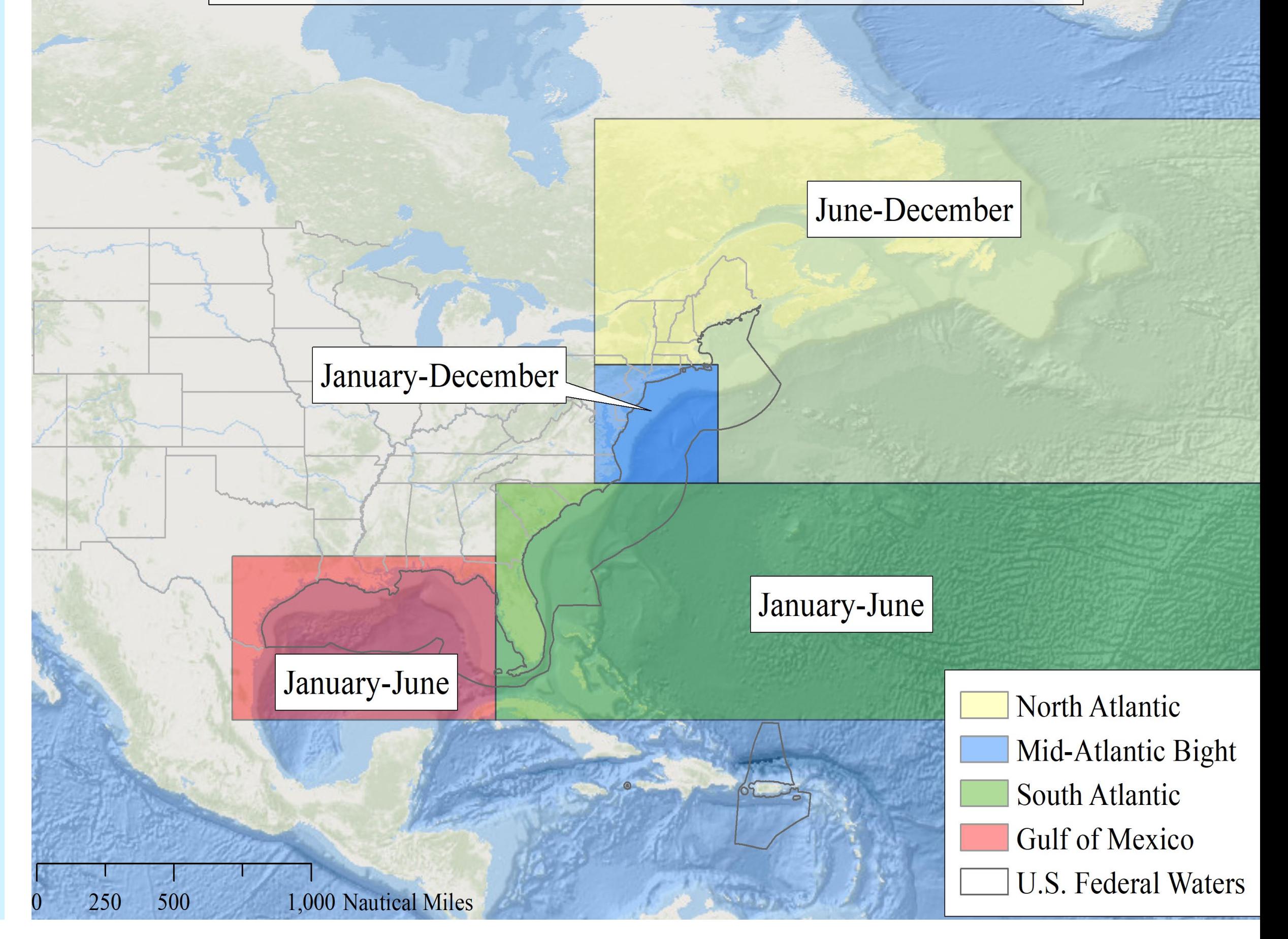

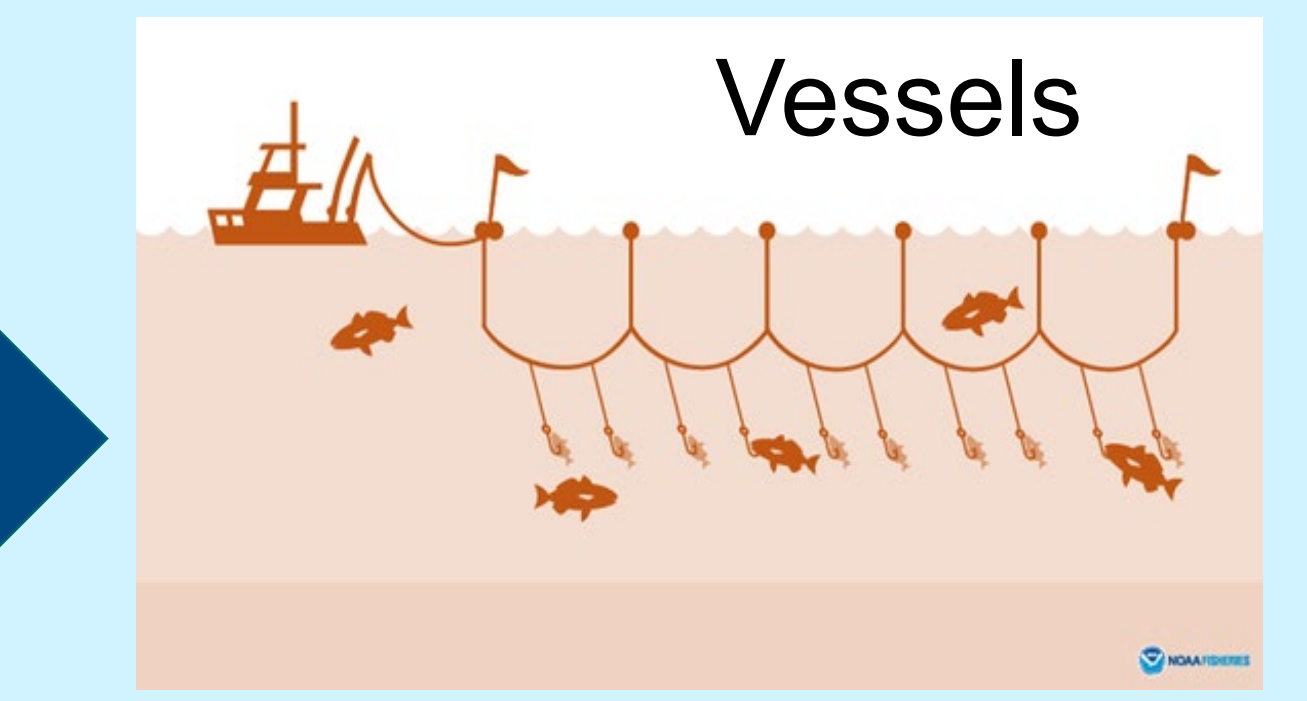

Proposed data review areas would **not** impact monitoring procedures

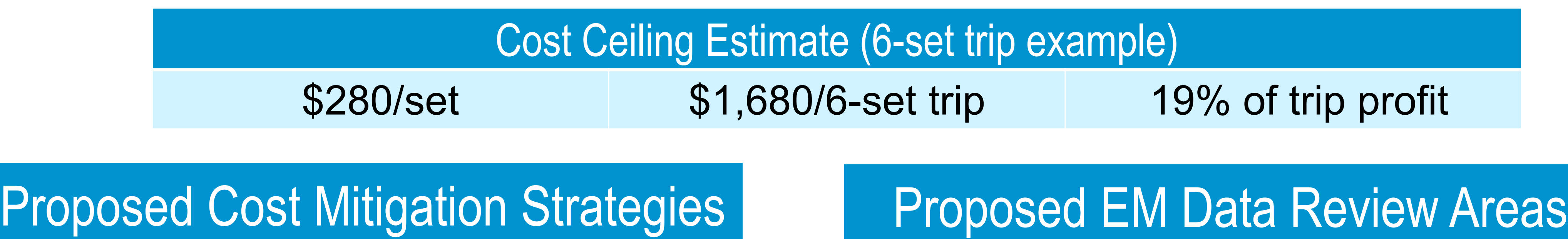

Cost shift phased in over 3 years.

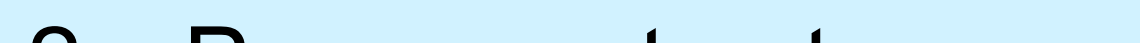

- Install & maintain EM equipment
- Receive, store, & review EM video data

Coordinate with a vendor to provide EM services Ensure EM equipment is functioning properly Work with vendor to develop a VMP • Declare intention to fish in EM Data Review Area via VMS Continue reporting bluefin catch after each set

- Assist vessel owner with VMP development
- Review 10% of all sets submitted by vessel owner
- Retain video for 2 years & provide additional review if requested
- Instructions for equipment use and testing
- Procedure for data transmission

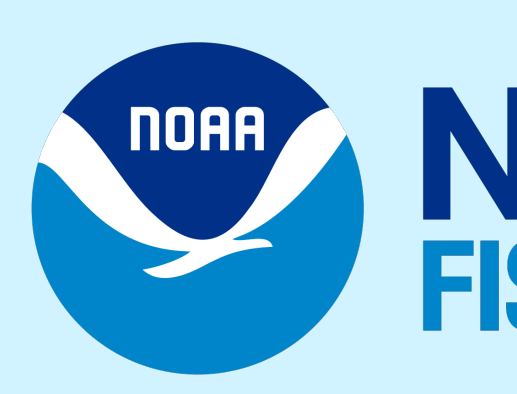

**Cost Allocation Policy:** Consistency with 2019 Procedure 04-115-02 "Cost Allocation in Electronic Monitoring Programs for Federally Managed Fisheries", **sampling costs paid by industry** & **administrative costs paid by NOAA Fisheries**.

### **Vendor requirements include:**

#### **Vessel owner requirements include:**

### **VMP requirements include:**

- Placement of cameras
- Locations of fish retrieval in view of camera

**Vessel Monitoring Plan (VMP), payment, and contract**

### **Proposed Modification to the HMS Pelagic Longline EM Program**

**Take a picture**  to view online content & submit comments

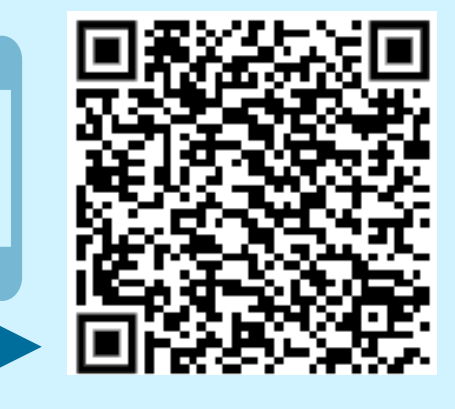